# **CoDist**

*Release 0.2.0*

**James Finnie-Ansley**

**Apr 08, 2024**

## **CONTENTS:**

### **[1 API](#page-4-0) 1**

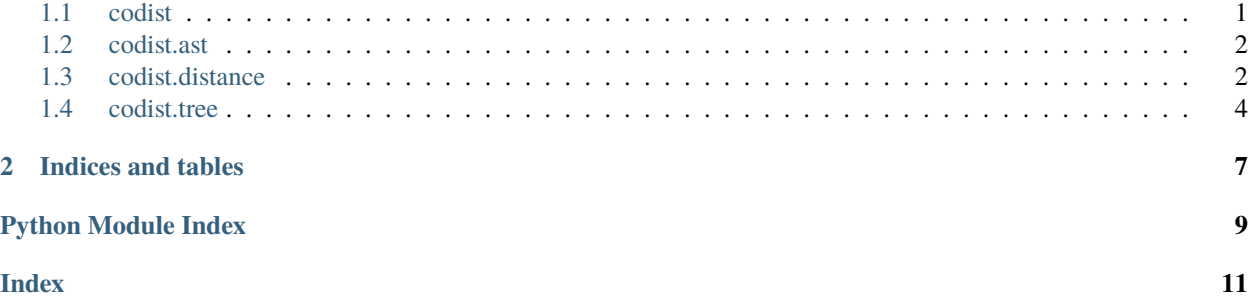

#### **CHAPTER**

### **ONE**

### **API**

<span id="page-4-2"></span><span id="page-4-0"></span>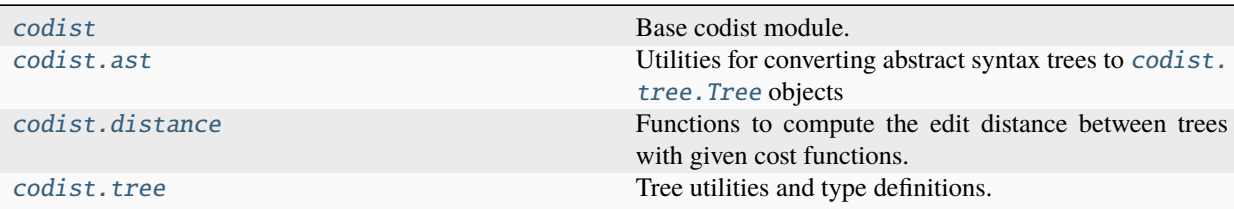

### <span id="page-4-1"></span>**1.1 codist**

Base codist module. Imports functions for constructing trees and computing edit distances.

class Cost(*delete: ~collections.abc.Callable[[T], float] = <function Cost.<lambda>>, insert: ~collections.abc.Callable[[T], float] = <function Cost.<lambda>>, relabel: ~collections.abc.Callable[[T, T], float] = <function Cost.<lambda>>*)

A set of tree edit cost functions for deleting, inserting and relabelling nodes.

By default, returns 1 except for the case  $(a \rightarrow a)$  which returns 0

#### **Parameters**

- delete A cost function,  $(T) \rightarrow$  float for the change operation  $(T \rightarrow)$ . Default is (T) -> 1
- insert A cost function (T)  $\rightarrow$  float for the change operation ( $\rightarrow$  T). Default is (T)  $\rightarrow 1$
- relabel A cost function (T1, T2)  $\rightarrow$  float for the change operation (T1  $\rightarrow$  T2). Default is  $(T1, T2) \rightarrow 0$  if  $T1 == T2$  else 1

**Variables**

- delete A cost function,  $(T) \rightarrow$  float
- insert A cost function (T) -> float
- relabel A cost function (T1, T2)  $\rightarrow$  float

 $\mathsf{t}(root: T, *children: Tree) \rightarrow Tree$ 

Small convenience function to help construct trees

tree\_dist(*tree1: Tree*, *tree2: Tree*, *cost: ~codist.distance.Cost = <codist.distance.Cost object>*) → float

Tree edit cost using the given cost function.

**Parameters**

- <span id="page-5-4"></span>• tree1 – the initial tree
- tree2 the target tree
- cost a Cost object defining cost functions

#### **Returns**

The edit distance between tree1 and tree2

tree\_edit(*tree1: Tree*, *tree2: Tree*, *cost: ~codist.distance.Cost = <codist.distance.Cost object>*) → tuple[float, tuple[Change, ...]]

Tree edit cost and edit path using the given cost function.

#### **Parameters**

- tree1 the initial tree
- tree2 the target tree
- cost a Cost object defining cost functions

#### **Returns**

A tuple containing the edit distance between tree1 and tree2 and a tuple of *Change* operations where each change operation is a 3-tuple of the form  $(T | Landba \rightarrow T | Landba, ctx)$ where Lambda is a singleton string: ""

### <span id="page-5-0"></span>**1.2 codist.ast**

Utilities for converting abstract syntax trees to [codist.tree.Tree](#page-8-0) objects

#### **Functions**

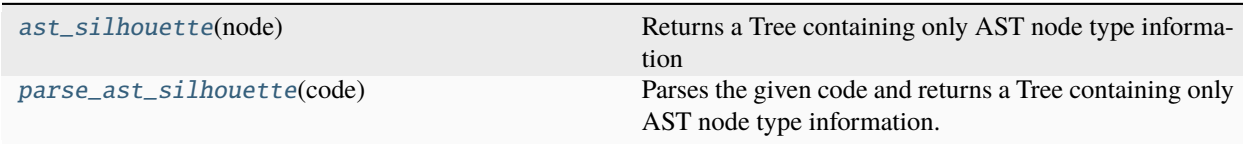

#### <span id="page-5-2"></span>ast\_silhouette(*node: AST*) → Tree[str]

Returns a Tree containing only AST node type information

#### <span id="page-5-3"></span>parse\_ast\_silhouette(*code: str*) → Tree[str]

Parses the given code and returns a Tree containing only AST node type information.

### <span id="page-5-1"></span>**1.3 codist.distance**

Functions to compute the edit distance between trees with given cost functions.

#### <span id="page-6-2"></span>**Module Attributes**

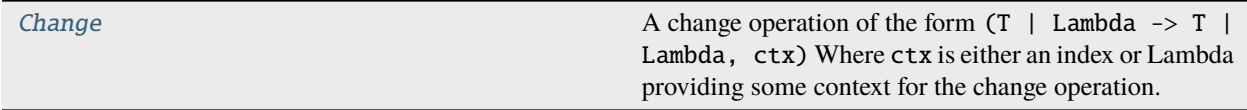

#### **Functions**

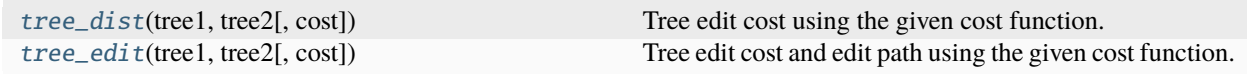

#### **Classes**

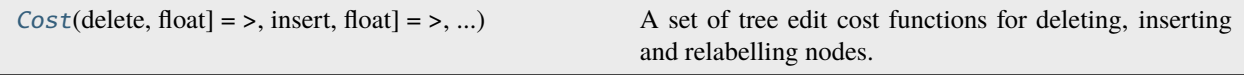

#### <span id="page-6-0"></span>Change: type[tuple[T | , T | , int | Lambda]] = Change

A change operation of the form (T | Lambda -> T | Lambda, ctx) Where ctx is either an index or Lambda providing some context for the change operation.

- For insertions ( $\rightarrow$  T, ctx), the ctx is the postorder index of the parent node in tree2 that T is being added under
- For deletions  $(T \rightarrow, ctx)$ , the ctx is the postorder index of the node in tree1 that is deleted
- For relabelings (T1 -> T2, ctx), the ctx is the postorder index of the node in tree1 that is relabeled

**Note:** The ctx variable provides some context for change operations, but does not provide, for example, the indices of the siblings that are inserted as children of T for an insertion operation.

<span id="page-6-1"></span>class Cost(*delete: ~collections.abc.Callable[[T], float] = <function Cost.<lambda>>, insert: ~collections.abc.Callable[[T], float] = <function Cost.<lambda>>, relabel: ~collections.abc.Callable[[T, T], float] = <function Cost.<lambda>>*)

A set of tree edit cost functions for deleting, inserting and relabelling nodes.

By default, returns 1 except for the case  $(a \rightarrow a)$  which returns 0

#### **Parameters**

- delete A cost function,  $(T) \rightarrow$  float for the change operation  $(T \rightarrow)$ . Default is  $(T) \rightarrow 1$
- insert A cost function (T)  $\rightarrow$  float for the change operation ( $\rightarrow$  T). Default is (T)  $\Rightarrow$  1
- relabel A cost function (T1, T2)  $\rightarrow$  float for the change operation (T1  $\rightarrow$  T2). Default is  $(T1, T2) \rightarrow 0$  if  $T1 == T2$  else 1

#### **Variables**

• delete – A cost function,  $(T) \rightarrow$  float

- insert A cost function  $(T) \rightarrow$  float
- relabel A cost function (T1, T2)  $\rightarrow$  float

<span id="page-7-4"></span><span id="page-7-1"></span>tree\_dist(*tree1: Tree*, *tree2: Tree*, *cost: ~codist.distance.Cost = <codist.distance.Cost object>*) → float

Tree edit cost using the given cost function.

#### **Parameters**

- tree1 the initial tree
- tree2 the target tree
- **cost** a Cost object defining cost functions

#### **Returns**

The edit distance between tree1 and tree2

<span id="page-7-2"></span>tree\_edit(*tree1: Tree*, *tree2: Tree*, *cost: ~codist.distance.Cost = <codist.distance.Cost object>*) → tuple[float, tuple[Change, ...]]

Tree edit cost and edit path using the given cost function.

#### **Parameters**

- tree1 the initial tree
- tree2 the target tree
- **cost** a Cost object defining cost functions

#### **Returns**

A tuple containing the edit distance between tree1 and tree2 and a tuple of *Change* operations where each change operation is a 3-tuple of the form  $(T |$  Lambda  $\rightarrow$  T  $|$  Lambda,  $ctx)$ where Lambda is a singleton string: ""

### <span id="page-7-0"></span>**1.4 codist.tree**

Tree utilities and type definitions.

#### **Module Attributes**

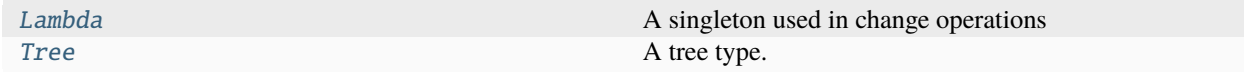

#### **Functions**

<span id="page-7-3"></span>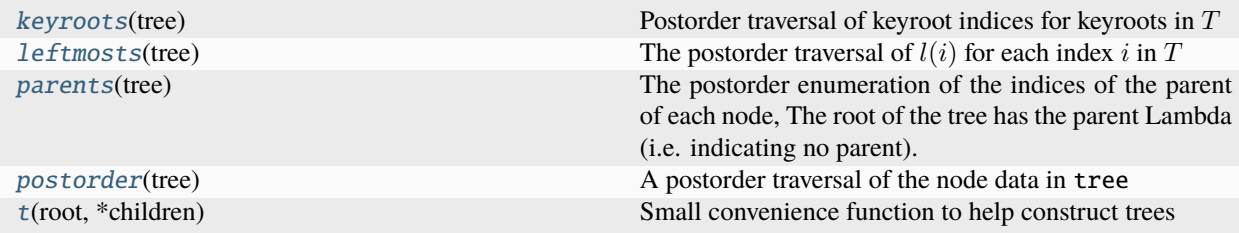

#### <span id="page-8-6"></span>Lambda: Final[str] = ''

A singleton used in change operations

#### <span id="page-8-0"></span>Tree:  $type[tuple[T, tuple[Tree[T], ...]]] = Tree$

A tree type. A tree is any tuple of the form: Tree[T] = tuple[T, tuple[Tree[T], ...]]

#### <span id="page-8-1"></span>**keyroots**(*tree: Tree*)  $\rightarrow$  tuple[int, ...]

Postorder traversal of keyroot indices for keyroots in  $\mathcal T$ 

#### <span id="page-8-2"></span>leftmosts(*tree: Tree*) → tuple[int, ...]

The postorder traversal of  $l(i)$  for each index  $i$  in  $T$ 

#### <span id="page-8-3"></span>parents(*tree: Tree*) → tuple[int | Lambda, ...]

The postorder enumeration of the indices of the parent of each node, The root of the tree has the parent Lambda (i.e. indicating no parent)

#### <span id="page-8-4"></span> $postorder(tree: Tree) \rightarrow tuple[T, ...]$

A postorder traversal of the node data in tree

#### <span id="page-8-5"></span> $t(root: T, *children: Tree) \rightarrow Tree$

Small convenience function to help construct trees

### **CHAPTER**

**TWO**

### **INDICES AND TABLES**

- <span id="page-10-0"></span>• genindex
- modindex
- search

### **PYTHON MODULE INDEX**

### <span id="page-12-0"></span>c

codist, [1](#page-4-1) codist.ast, [2](#page-5-0) codist.distance, [2](#page-5-1) codist.tree, [4](#page-7-0)

### **INDEX**

### <span id="page-14-0"></span>A

ast\_silhouette() (*in module codist.ast*), [2](#page-5-4)

### C

Change (*in module codist.distance*), [3](#page-6-2) codist module, [1](#page-4-2) codist.ast module, [2](#page-5-4) codist.distance module, [2](#page-5-4) codist.tree module, [4](#page-7-4) Cost (*class in codist*), [1](#page-4-2) Cost (*class in codist.distance*), [3](#page-6-2)

### K

keyroots() (*in module codist.tree*), [5](#page-8-6)

### L

Lambda (*in module codist.tree*), [4](#page-7-4) leftmosts() (*in module codist.tree*), [5](#page-8-6)

### M

```
module
    codist, 1
    codist.ast, 2
    codist.distance, 2
    codist.tree, 4
```
### P

parents() (*in module codist.tree*), [5](#page-8-6) parse\_ast\_silhouette() (*in module codist.ast*), [2](#page-5-4) postorder() (*in module codist.tree*), [5](#page-8-6)

### T

```
t() (in module codist), 1
t() (in module codist.tree), 5
Tree (in module codist.tree), 5
tree_dist() (in module codist), 1
tree_dist() (in module codist.distance), 4
```
tree\_edit() (*in module codist*), [2](#page-5-4) tree\_edit() (*in module codist.distance*), [4](#page-7-4)